## **Choice Matrix Webinar Tools for Community Action**

## **Your Invitation to a Webinar – No Cost**

This Choice Matrix webinar: Tools for Community Action, will introduce CED practitioners to a website that will help find effective tools that fit their current project. But what is a tool? Any guide, worksheet, checklist, manual, "howto" or process in text, audio or video formats that is focused on guiding the user through a task. This webinar will

introduce you to hundreds of tools developed by professionals, for professionals, in a convenient and concise layout to help your community achieve development goals.

**Rural Development Institute (RDI)** invites anyone interested in CED to join us as we introduce the Choice Matrix. The goals of this webinar:

- **Develop participant understanding on how the Choice Matrix works**
- **To learn how the Choice Matrix could better aid you in your daily activities**

This online webinar will be moderated by Dr. Bill Ashton (RDI Director) with a presentation by Matthew Grills and Yakub Adediran (RDI Researchers) on how the

Choice Matrix can make CED easier. We'll hear from you too with a brief Q&A session to collect your thoughts.

**Tuesday, August 28th (2:00pm-3:00pm CST)**

Please RSVP your participation by contacting Bev Lischka a[t rdi@brandonu.ca](mailto:rdi@brandonu.ca) or 204-571-8515. Once registered, workshop material and details for accessing the web meeting will be emailed to you.

If these dates don't work for you please contact us—we want to hear from you! We are offering more upcoming sessions and will make every attempt to reschedule for your organization. We look forward to hearing from you!

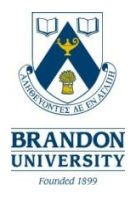

If you've never participated in an Adobe Connect **web meeting** before please test your connection at [https://momentum.adobeconnect.com/common/help/en/support/meeting\\_test.htm](https://momentum.adobeconnect.com/common/help/en/support/meeting_test.htm)

For a quick overview go t[o http://www.adobe.com/go/connectpro\\_overview](http://www.adobe.com/go/connectpro_overview)

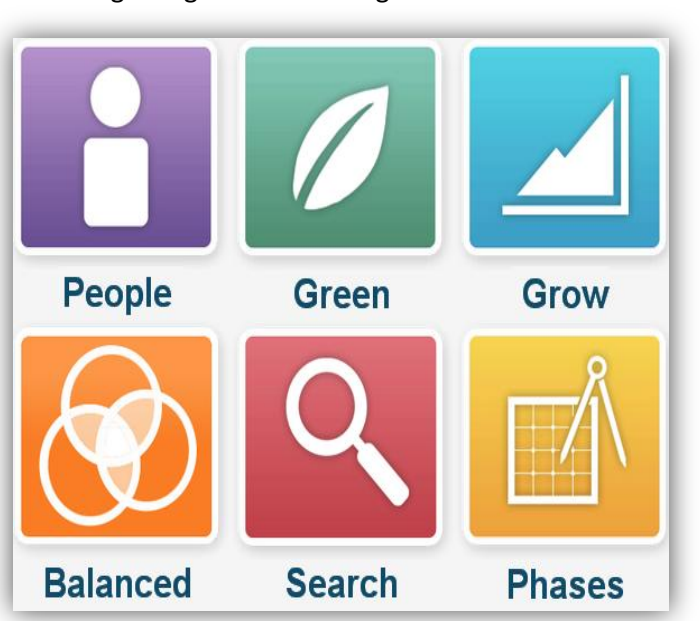